## **L298-MOTO-DRIVER**

**Драйвер электродвигателей**

Модуль изготовлен на основе мощной интегральной микросхемы L298, которая содержит два полных Н-моста и предназначена для управления электродвигателями или другими силовыми приборами с рабочим током до 2А. Драйвер L298 организован, как 4 независимых полумостовых канала, каждый из которых имеет вход «IN» и выход «OUT». Это позволяет подключить к модулю до четырех электродвигателей без реверса, два с реверсом вращения или один шаговый двигатель (униполярный с четырьмя обмотками или биполярный с двумя). Кроме того, каждая пара полумостов имеет общий вход разрешения работы «ENABLE», что позволяет организовать различные режимы широтно-импульсного управления. Подробнее схемотехнику и параметры микросхемы смотрите в фирменном [описании](http://www.st.com/st-web-ui/static/active/en/resource/technical/document/datasheet/CD00000240.pdf).

Модуль легко подключается к контроллерам Arduino и поэтому широко используется. Как пример, библиотеки управления шаговыми двигателями на [официальном сайте](http://playground.arduino.cc/Main/CustomStepper).

## **Основные характеристики**

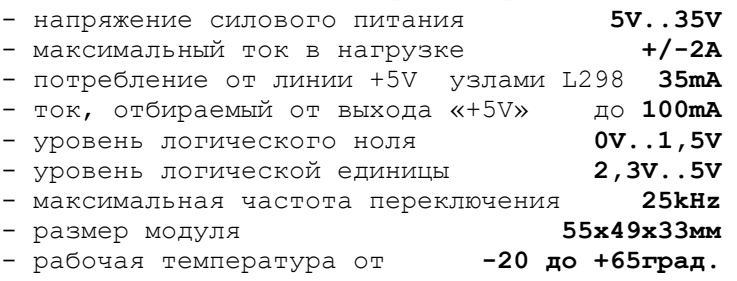

## **Подключение устройства**

Для внешних подключений модуль имеет 13 выводов:

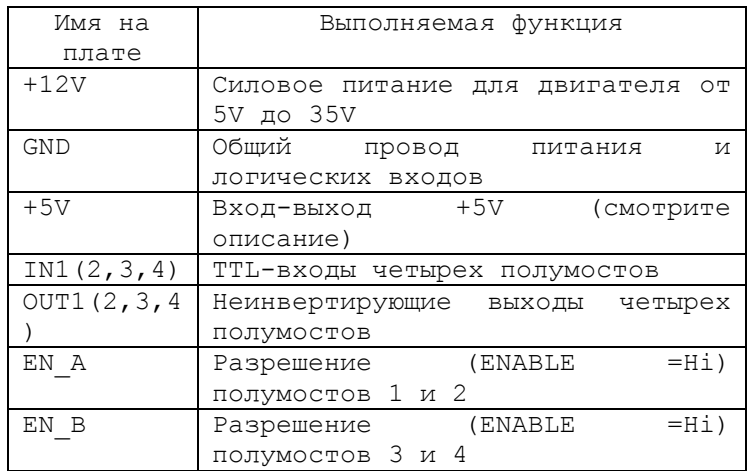

*Данное описание содержит гиперссылки, воспользоваться которыми можно скачав описание с сайта или обратившись в службу тех поддержки [kitsupport@ukr.net](mailto:kitsupport@ukr.net)*

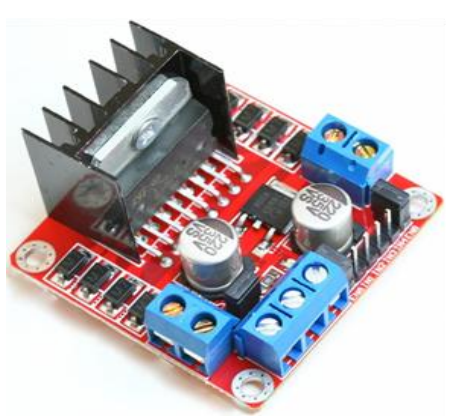

Рис.1 **Внешний вид устройства**

Наименование клеммы «+12V» условное. Сюда необходимо подать номинальное напряжение питания силовой нагрузки. Для питания логических узлов микросхемы в модуле имеется стабилизатор +5V, вход которого через джампер (на рисунке «5V Enable») подключен к линии «+12V», а выход выведен на клемму «+5V». Если силовое питание имеет величину от 7V до 27V, то стабилизатор можно подключить к этому напряжению джампером, а выход «+5V» можно использовать для питания внешнего контроллера. Если силовое питание выходит за указанные пределы, то джампер надо снять, а на клемму «+5V» подать питание от внешнего стабилизатора, например, от платы Arduino.

Входы «EN\_A» и «EN\_B» разрешают работу, когда на них высокий логический уровень. При низком уровне оба транзистора соответствующих полумостов закрыты. Если эти входы не используются для динамического управления, то их можно перевести в состояние «Работа разрешена» путем джампер-соединения с рядом расположенными штырьками внутренней шины +5V.

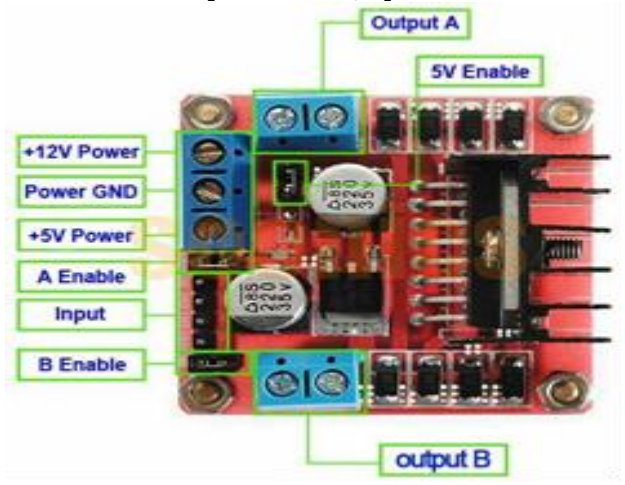

Рис.2 **Схема расположения выводов**

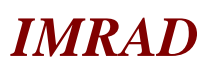

**Электронные компоненты 03113 Украина г.Киев ул. Шутова 9, подъезд 3 Тел. 495-21-10, 495-21-13, 490-21-95 [www.imrad.com.ua](http://www.imrad.com.ua/)**